# Classic Time Series Analysis

## Concepts and Definitions

• Let Y be a random number with PDF f

$$
Y(t)\sim f(\theta,t)
$$

- Define  $\mu(t) = E[Y(t)]$ 
	- m(t) is known as the *trend*
- Define the autocovariance

$$
\mathbf{y}(t,s) = \mathbf{COV}[Y(t), Y(s)]
$$
  
=  $E[(Y(t)-\mu(t)) \cdot (Y(s)-\mu(s))]$ 

# **Stationarity**

• Strict stationarity: joint PDF of Y does not change depending upon time

$$
f(\theta, t_i + s) = f(\theta, t_j + s)
$$

• Second-order stationarity

$$
\mu(t) = \mu
$$

**No trend**

$$
\gamma(t,s) = \gamma(|t-s|)
$$

**Covariance only a function of difference in time**

#### **Most common assumption**

# Descriptive Approaches

- Smoothing
- Detrending
- Differencing
- Autocorrelation
- Spectral decomposition (not covered)
	- Power spectra / Fourier transform
	- Wavelet

- Moving average
	- Calculated mean within a window

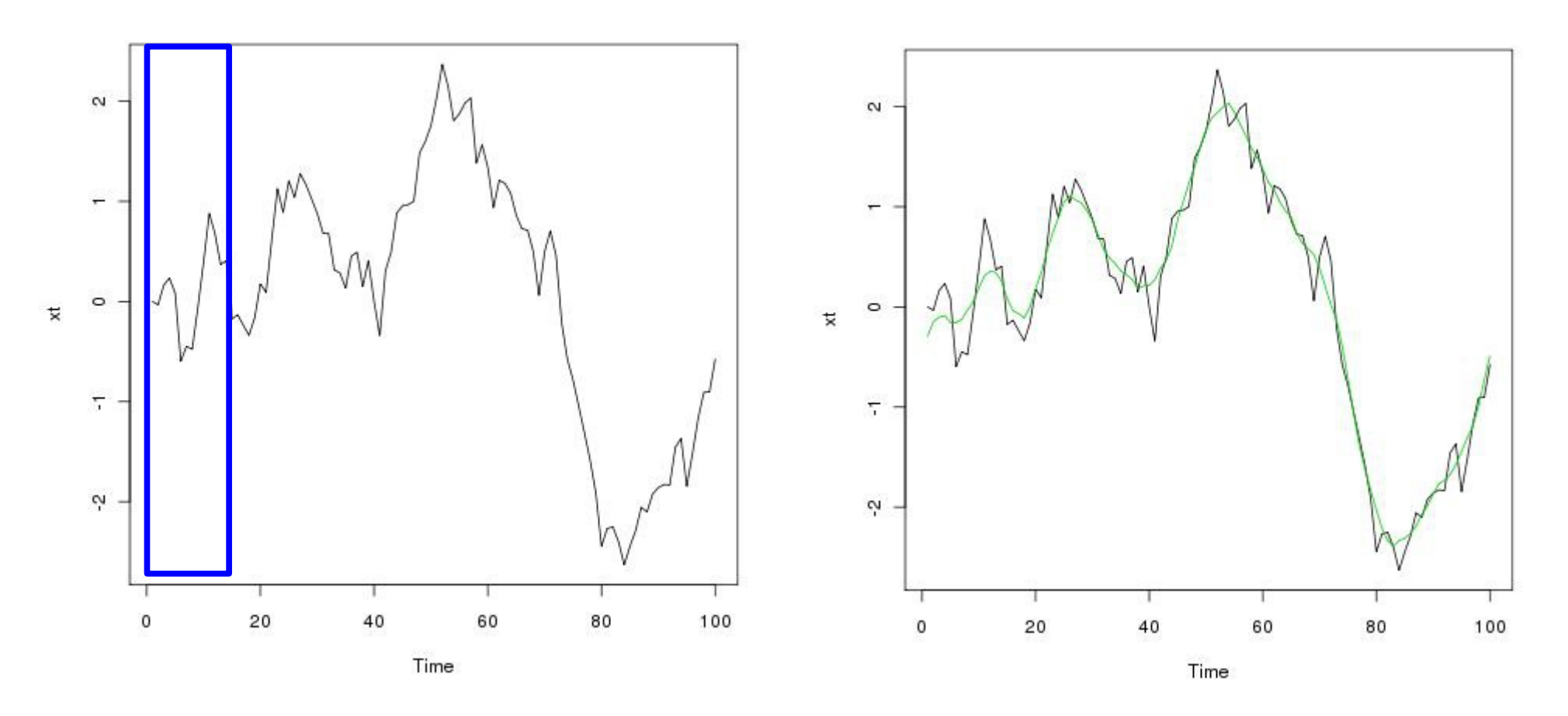

- Weighted moving average
	- Assign weights to different points within window
	- Weights should be symmetric and sum to 1

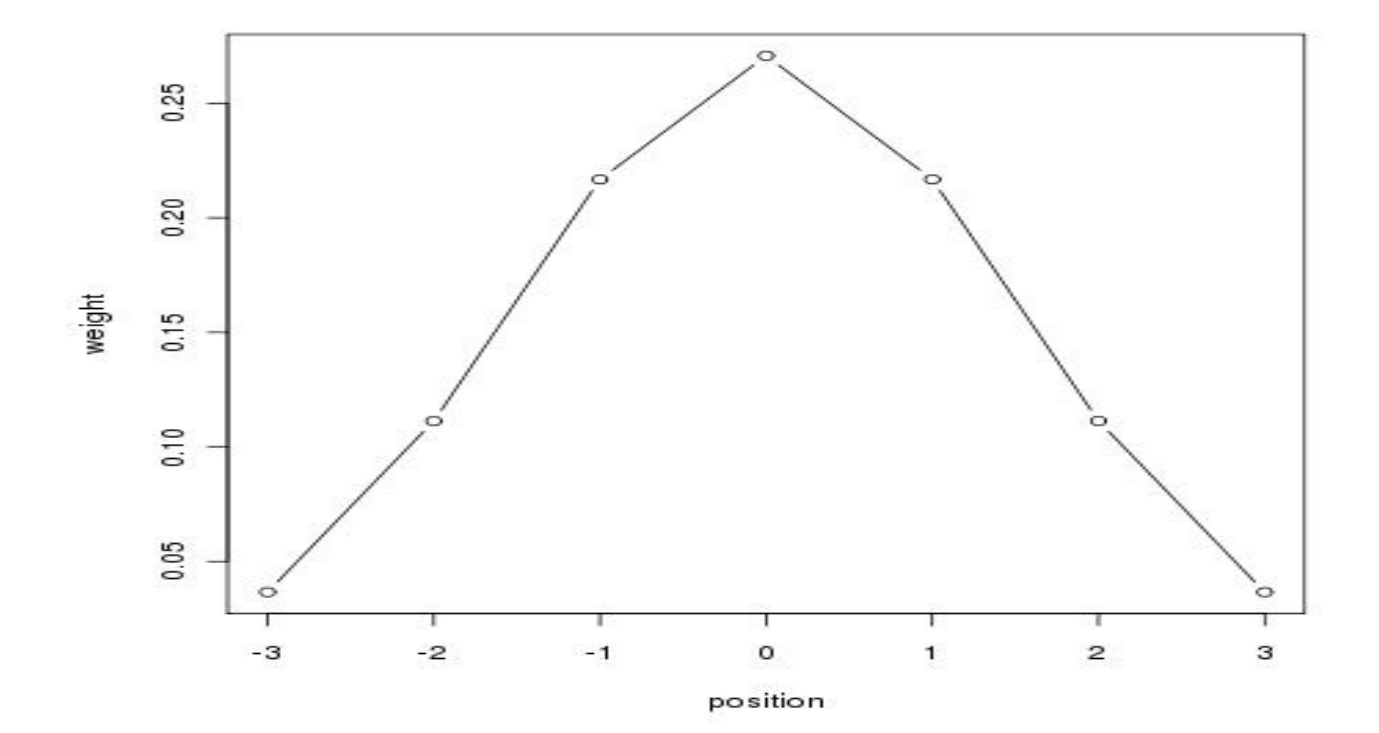

- Filtering
	- Assign weights to different points within window
	- Weights **NEED NOT** be symmetric and sum to 1
	- Generalization of Weighted Moving Average
	- R function: **filter(x,k)**
		- $X = data$
		- $K =$  vector of weights (a.k.a. kernel)

 $-$  e.g. k = c( 0.1, 0.2, 0.4, 0.2, 0.1)

- Polynomial Regression  $Y(t) = \sum$
- 0 *k*  $\beta_i t^i + \epsilon_i$ 
	- $R: Im(X \sim t + t^2 + t^3)$ ...

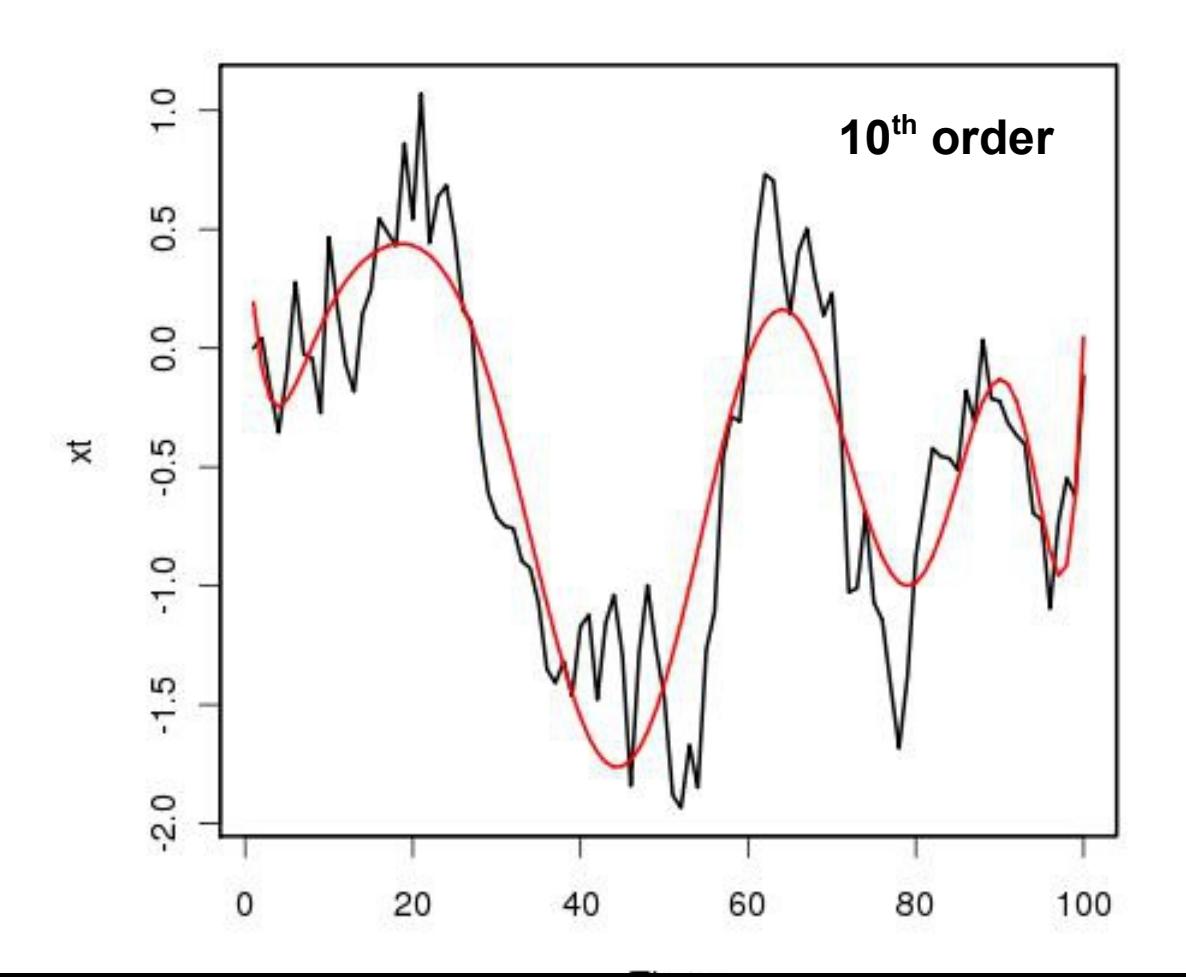

- LOESS / LOWESS (R: **lowess(x)** )
	- Local regression within a moving window
		- $\bullet$  W = weighted

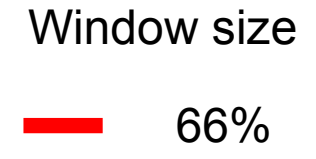

25%

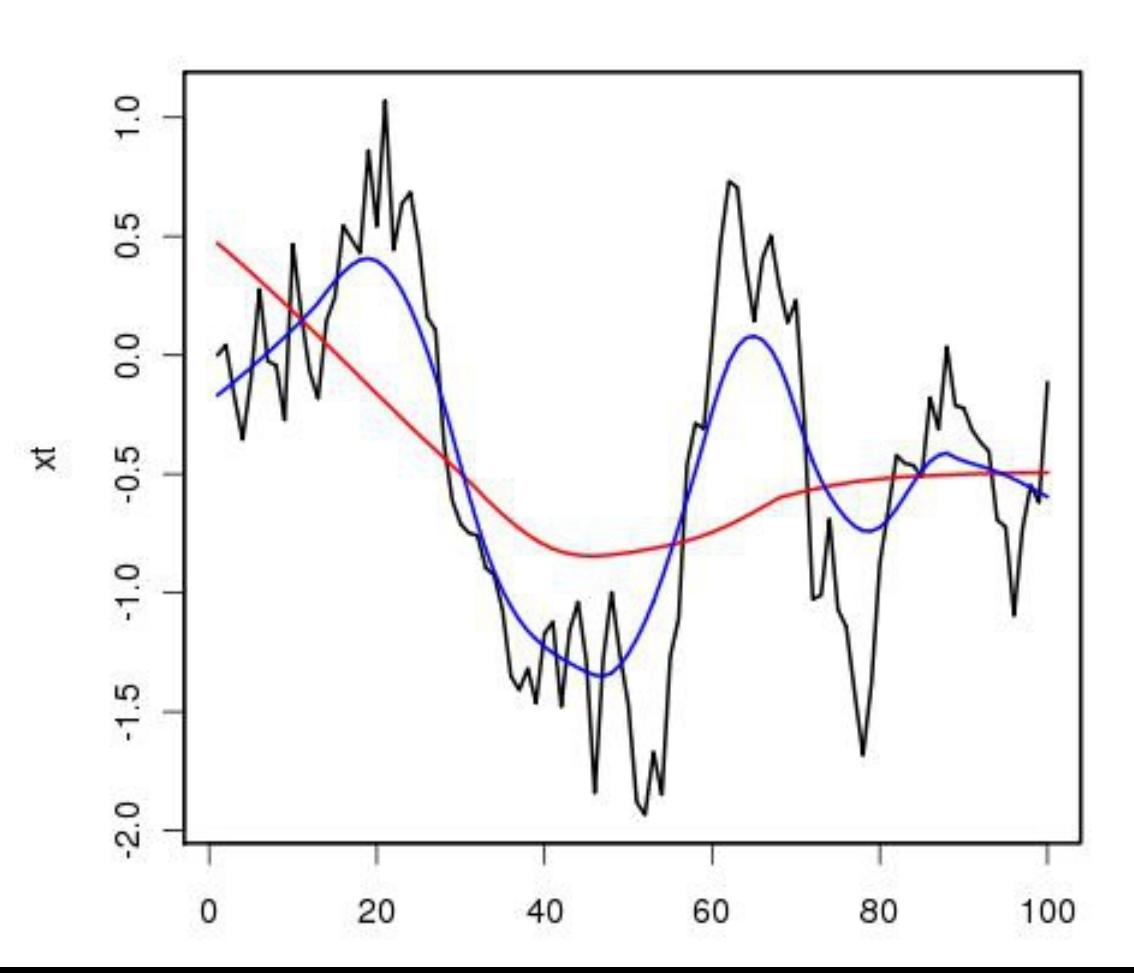

# Descriptive Approaches

- Smoothing
- **Detrending**
- **Differencing**
- Autocorrelation
- Spectral decomposition (not covered)
	- Power spectra / Fourier transform
	- Wavelet

# Detrending

- To meet the assumption of stationarity the trends in data need to be removed
- For exploratory purposes:
	- Estimate trend (smoothing)
	- Calculate residuals
	- Analyze residuals as a time-series
- For Analysis:

$$
Y(t) = \hat{\mu}(t) + \Omega(t)
$$

Trend Autocorrelated Error

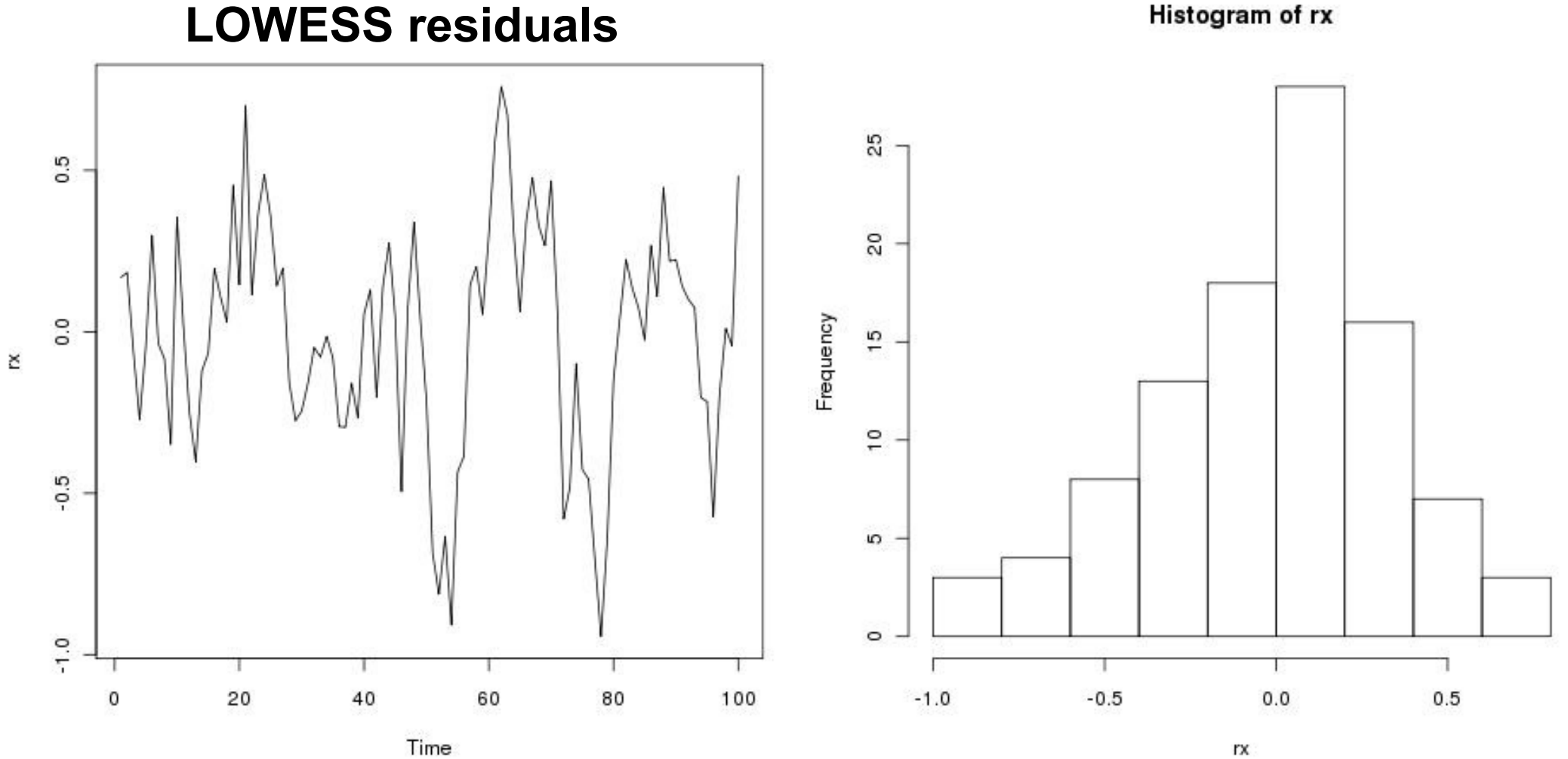

- Goal: stationarity
	- Normal with mean=0
	- Homoskedastic
	- Still autocorrelated is OK

# **Differencing**

- Can help detrend, increase stationarity
- Can increase understanding of process
	- Often model change in X rather than X(t)
- Sometimes not autocorrelated (Markov)
- Discrete approx to derivative
- First difference  $\Delta X = X$ t - X t-1
- Lagged difference  $\Delta X = X$ t - X t-n
- Second difference  $\Delta X$ t -  $\Delta X$ t-1

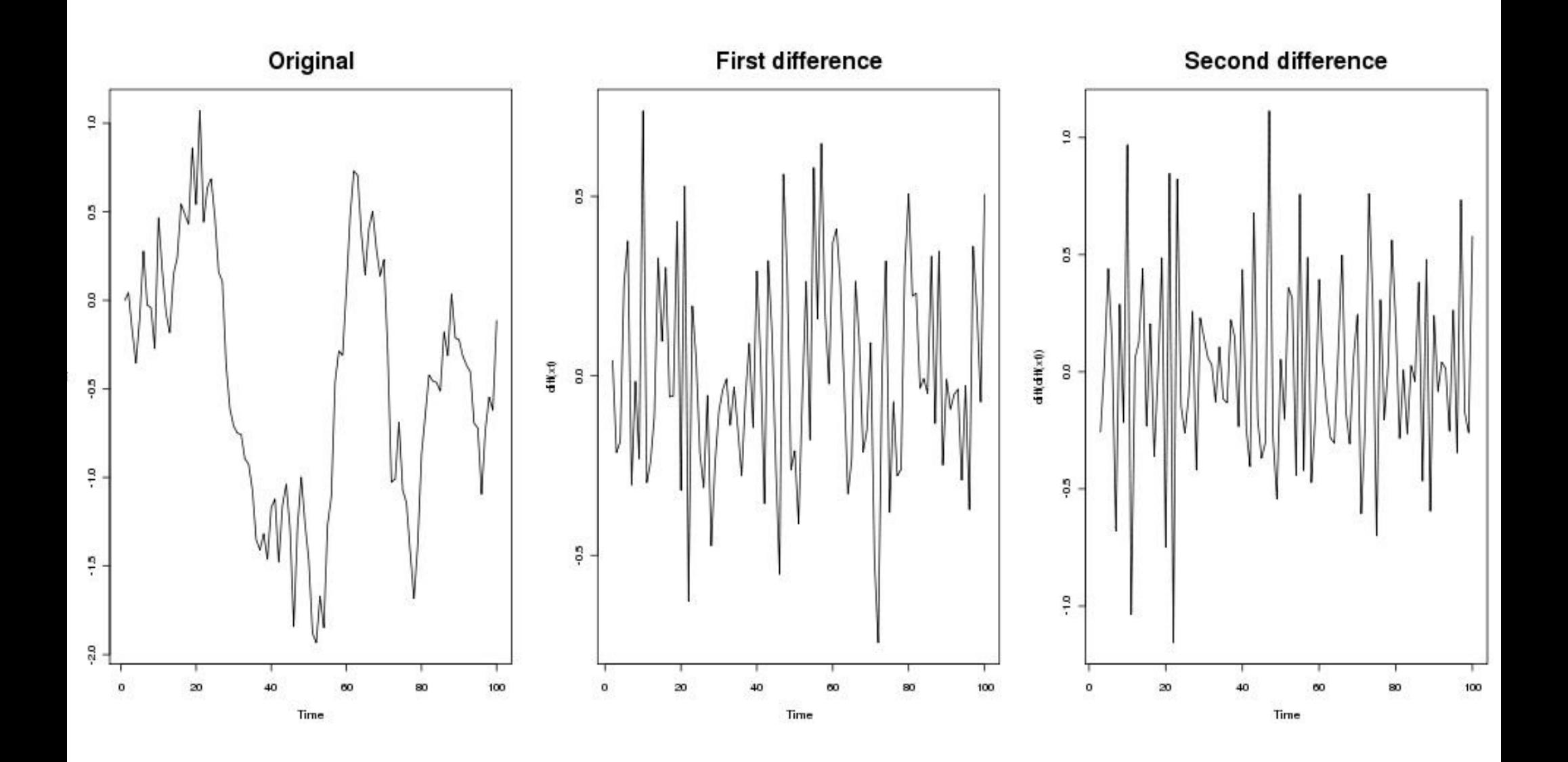

● R: **diff(x)**

### Density Dependence

- dN/dt changes with N
- 

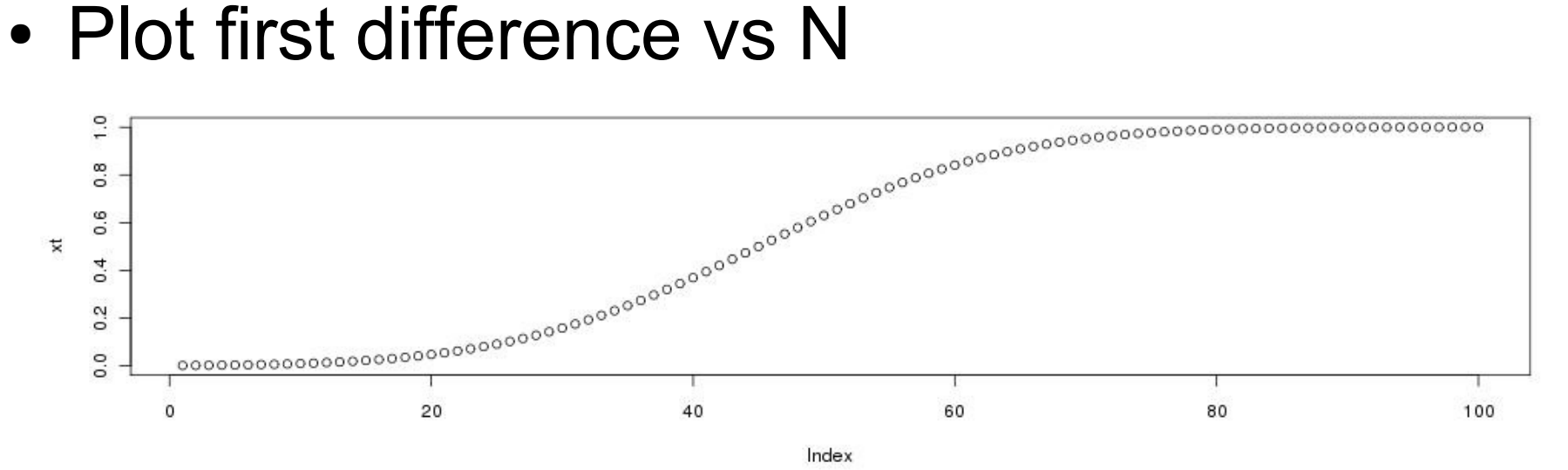

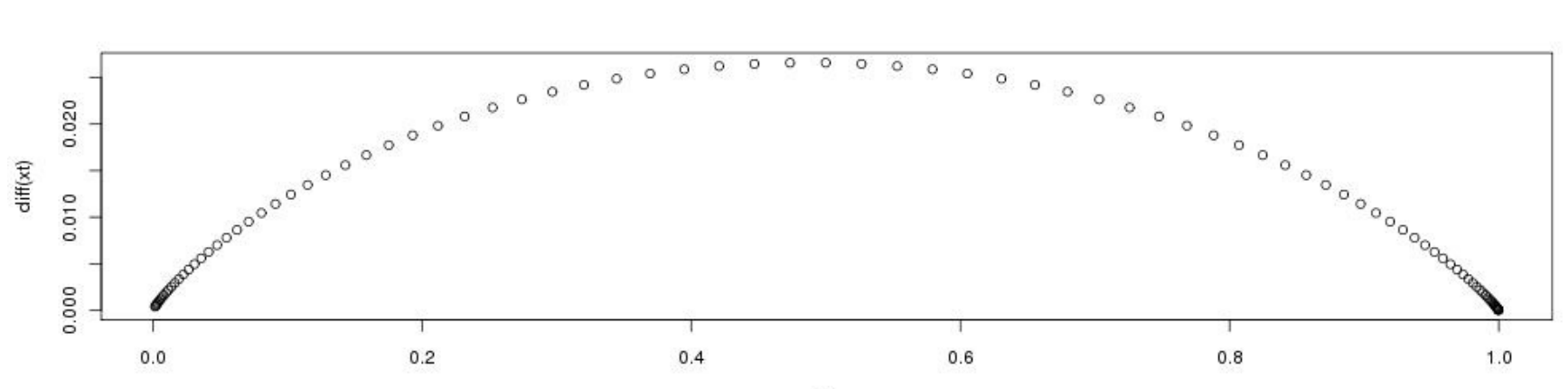

# Descriptive Approaches

- Smoothing
- Detrending
- Differencing
- **Autocorrelation**
- Spectral decomposition (not covered)
	- Power spectra / Fourier transform
	- Wavelet

#### Autocovariance

- Covariance between time-series and itself
- If  $2^{nd}$  order stationary, just a function of the lag  $\gamma(t,s)=\gamma(|t-s|)$
- Often written as  $\gamma_s = Cov[Y_t, Y_{t-s}]$
- Special case:  $\gamma_0 = Cov[Y_t, Y_t] = Var[Y_t]$
- Two time series can be related by their cross correlation:  $\boldsymbol{\gamma}_{XY,s}$ = $Cov\!\left[ \boldsymbol{X}_t, \boldsymbol{Y}_{t-s} \right]$

# **Autocorrelation**

**Correlogram**

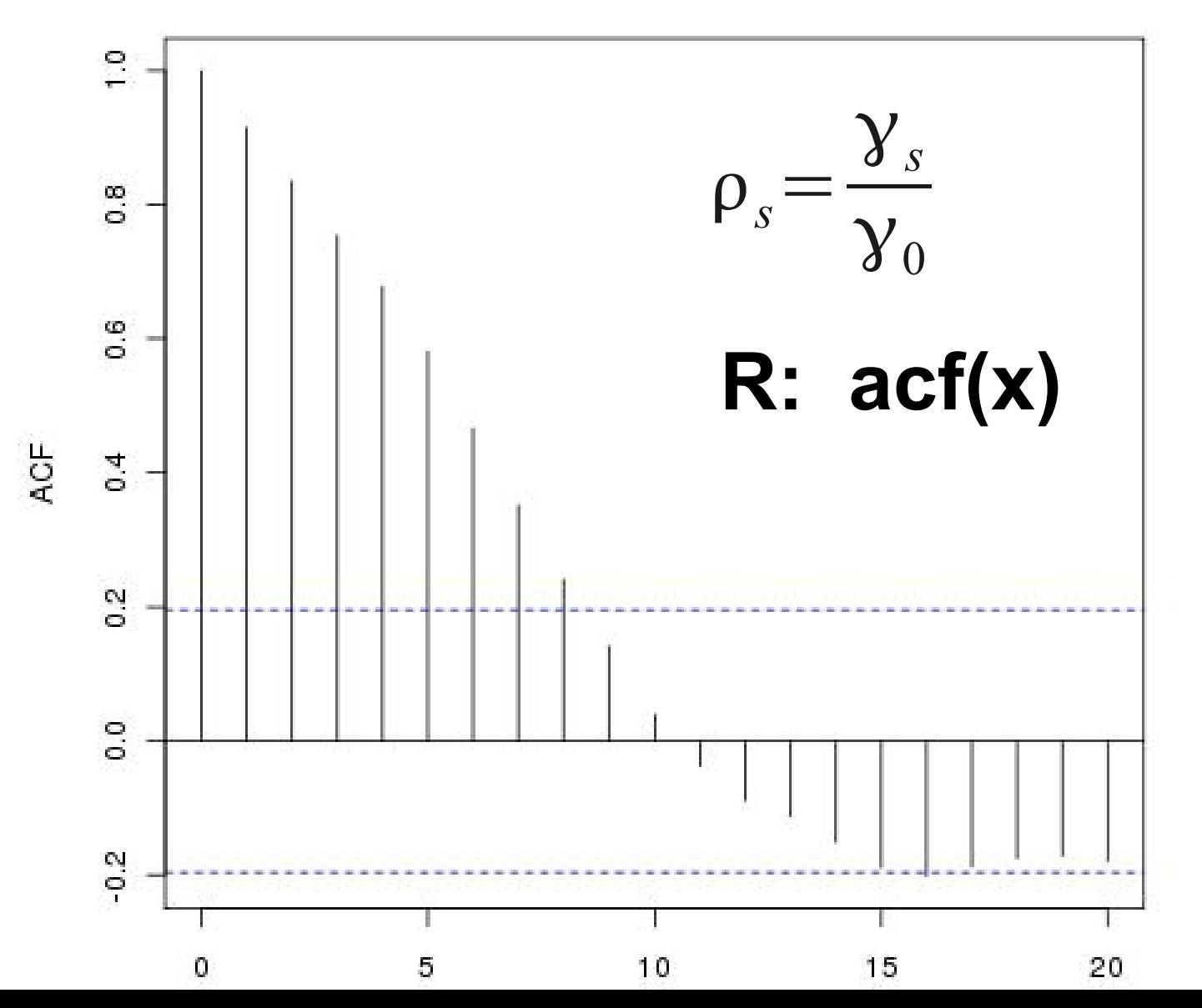

# Partial and Cross-correlation

- Partial autocorrelation ( R: **pacf(x)** )
	- Autocorrelation at lag s after accounting for correlation in Partial ACF lags up to s-1
- Cross-correlation ( R: **ccf(x,y)** )
	- Correlation between  $X(t)$  and  $Y(t-s)$

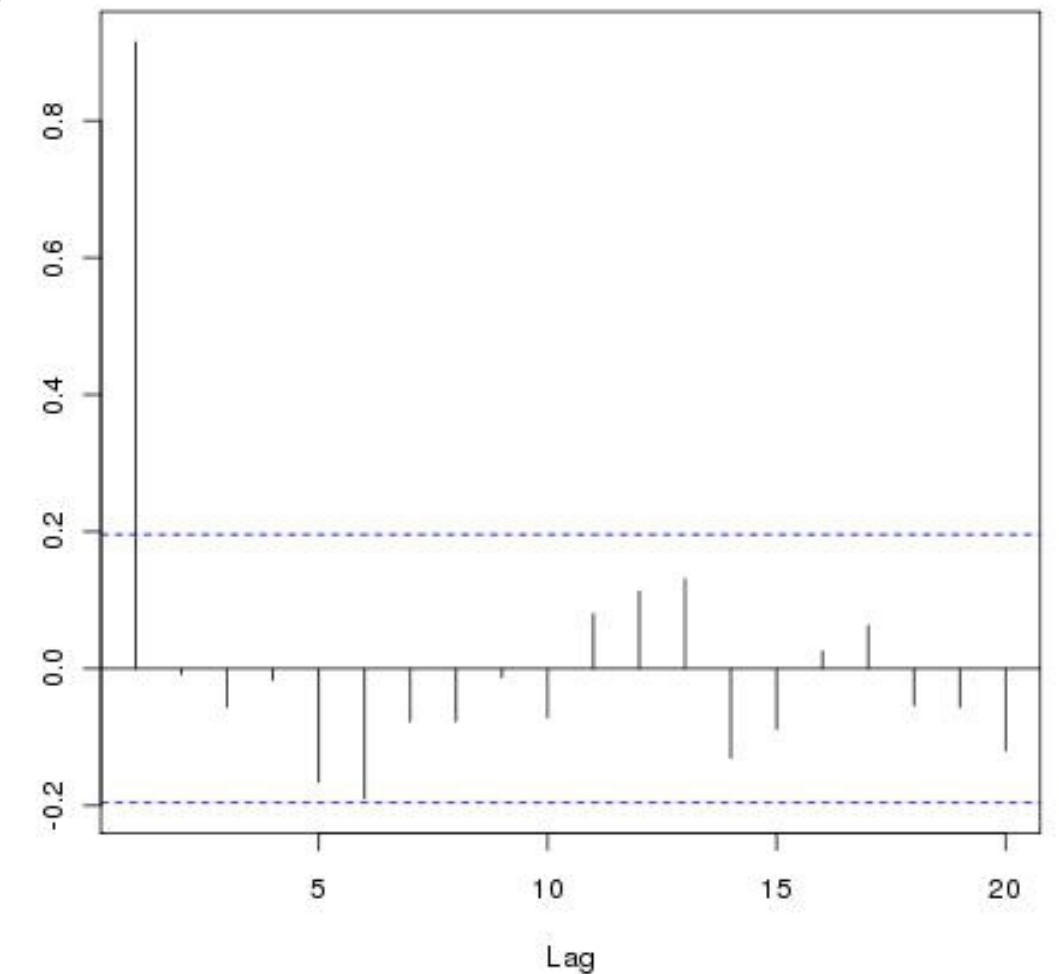

# Descriptive Approaches

- Smoothing
- Detrending
- Differencing
- Autocorrelation
- Spectral decomposition
	- Power spectra / Fourier transform
	- Wavelet

# Classic Time Series Models

- Account for lack of independence in observations
	- Model the temporal error structure
- Make forecasts that account for autocorrelation

$$
Y(t) = \hat{\mu}(t) + \Omega(t)
$$

**Trend Autocorrelated error**

• Note: remaining slides assume trend  $= 0$ 

# ARIMA model

Autoregressive Integrated Moving Average

- General case for classic frequentist time series
- Contains a number of important special cases
	- AR : Autoregressive models (p)
	- I : Integrated models (d)
	- MA : Moving average models (q)
	- ARMA: Autoregressive moving average
	- Gaussian white noise
- Models are named based on the *order* of the three terms

ARIMA(p,d,q)

## Gaussian white noise

$$
\boldsymbol{Y}_t = \boldsymbol{\epsilon}_t
$$

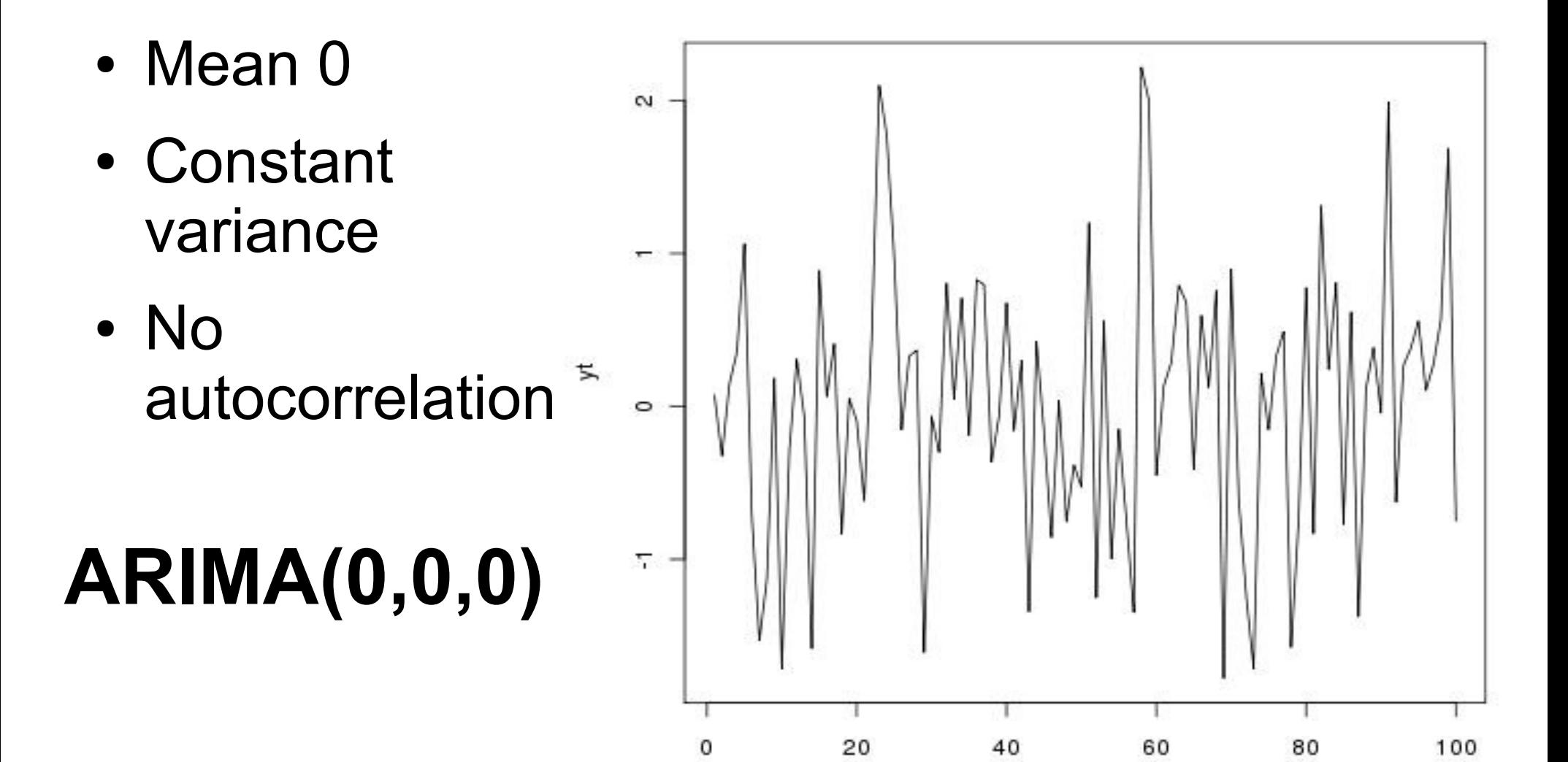

#### Autoregressive Models: AR(p)  $Y_t = \sum$  $i=1$ *p*  $\rho_i Y_{t-i} + \epsilon_i$

- Conceptually like fitting a linear regression against the last *p* values
- $AR(1)$  = first-order Markov process =  $ARIMA(1,0,0)$  $E[Y_{t}] = Y_{0} \rho^{t}$  $Var[Y_t] = \sigma$ <sup>2</sup>∑  $i=0$ *t*  $\rho$ 2i
- If  $p = 1$ , AR(1) is a random walk
- If  $p = 0$ , AR(1) = AR(0) = white noise

#### Covariance matrices

- If  $|p|$  < 1 then as t ->  $\infty$  $E[Y_t] = Y_0 \rho^t \to 0$  $Var[Y_t] = \sigma$ <sup>2</sup>∑ *i*=0 *t*  $\rho$ 2i  $\rightarrow$  $\sigma$ 2  $1-\rho^2$
- The covariance at lag s then becomes

$$
\gamma_s = \sigma^2 \frac{\rho^s}{1 - \rho^2}
$$

#### Covariance matrices

- If we have a time series ... Y t-2 Y t-1 Y t Y t+1 Y t+2 ...
- The covariance with Y t is  $\ldots$   $\chi_2$   $\chi_1$   $\chi_0$   $\chi_1$   $\chi_2$   $\ldots$  $\sigma$ 2  $\frac{0}{1-\rho^2}\Big[\dots \rho$ <sup>2</sup>  $\rho$  1  $\rho$   $\rho^2$ ...]
- Can do the same calculation for every  $Y_{t}$

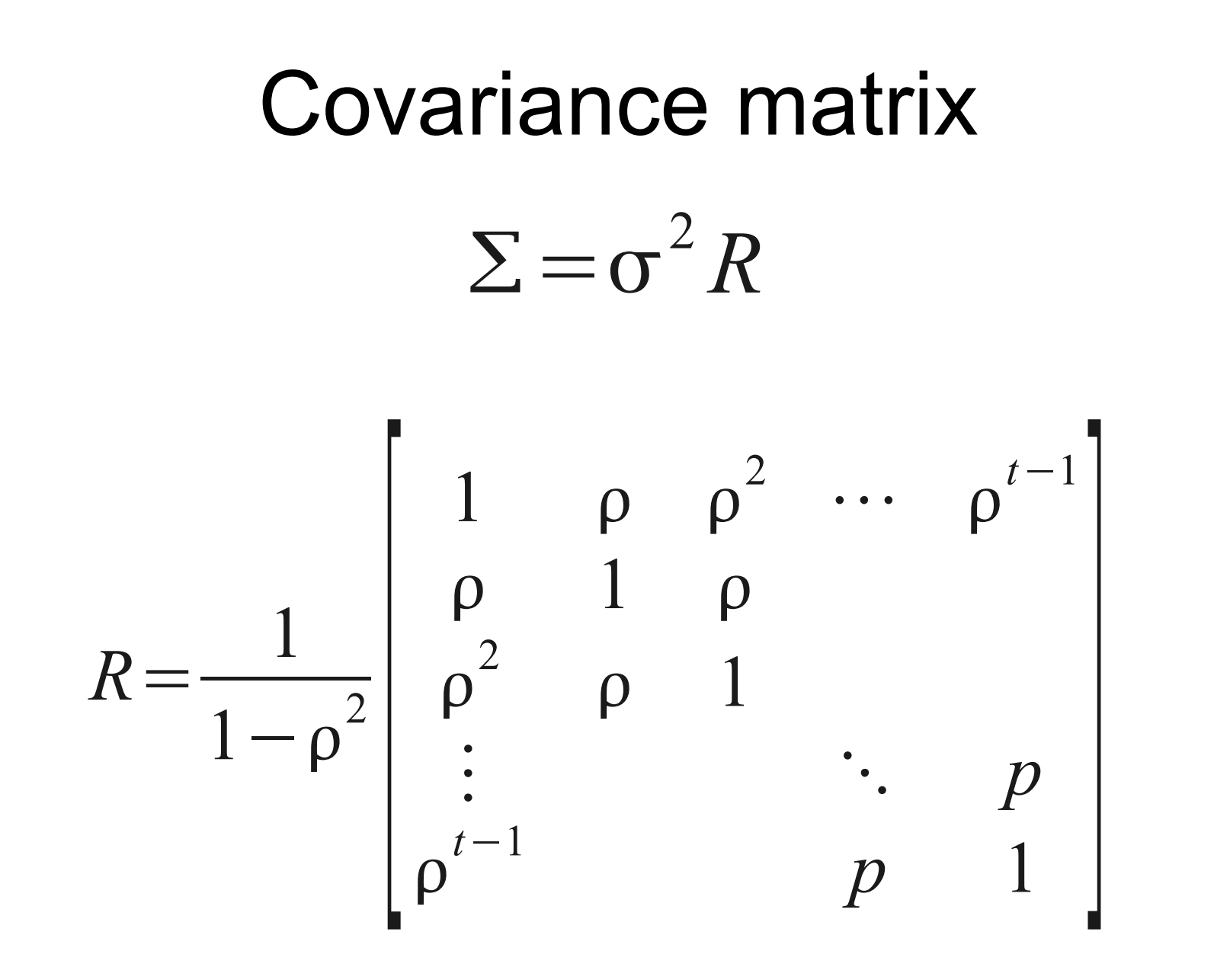

**Key idea: Have a model for filling in all the covariances**

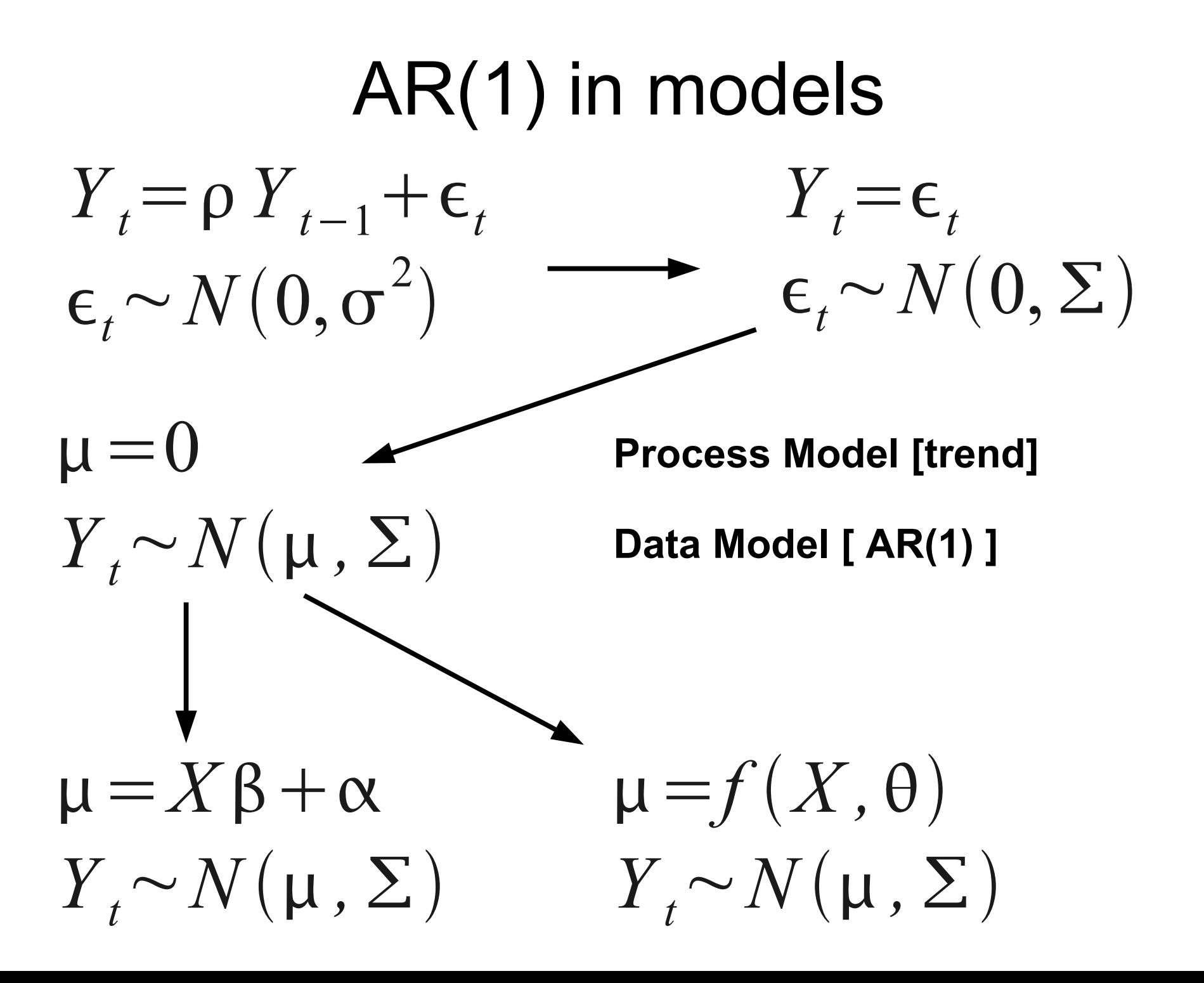

#### Moving Average Models: MA(q)  $Y_t = \sum a_j \epsilon_{t-j} + \epsilon_t$  $j=1$ *q*

- Lags on the errors instead of the Y's
- Equivalent to regression on the residuals
- Is related to the weighted moving average approach to smoothing
	- Coefficients fit rather than assumed
- $\bullet$  MA(q) = ARIMA(0,0,q)

$$
Y_{t} = \sum_{i=1}^{p} \rho_{i} Y_{t-i} + \epsilon_{t} + \sum_{j=1}^{q} a_{j} \epsilon_{t-j}
$$

- Combines both Autoregressive and Moving Average components
- $ARMA(p,q) = ARIMA(p,0,q)$

#### Integrated Model: I(d)  $\Delta$ *d*  $Y_t = \epsilon_t$

- Models the dth difference of Y rather than modeling Y
- Simplest case assumes dth difference is stationary (mean 0, constant variance)
- As mentioned before
	- Differences approximate derivatives
	- Biologically may expect these to follow some process model (e.g. Density dependence)
- $I(d) = ARIMA(0,d,0)$

#### ARIMA(p,d,q) Autoregressive Integrated Moving Average

- General case for classic frequentist time series, work just as well in Bayesian context
- Extensible to dealing with autocor in data models
- Contains a number of important special cases
	- $AR(p) = ARIMA(p, 0, 0)$
	- $-MA(q) = ARIMA(0,0,q)$
	- I(d) = ARIMA(0,d,0)
	- $-$  ARMA( $p,q$ ) = ARIMA( $p,0,q$ )
	- Gaussian white noise =  $ARIMA(0,0,0)$

# How do you set p,d,q

- Exploratory analyses
	- Partial Autocorrelation function (pacf)
	- Differencing (diff)
	- Weighted moving average smoothing (filter)
- Model Selection
	- AIC, LRT, DIC, etc.
	- R function **arima(X,c(p,d,q))** returns AIC
	- R function **ar(X)** automatically finds the p with the lowest AIC